### 운영체제의 기초**: Files and Directories**

2023년 6월 6, 8일

#### 홍 성 수

**sshong@redwood.snu.ac.kr**

SNU RTOSLab 지도교수 서울대학교 전기정보공학부 교수

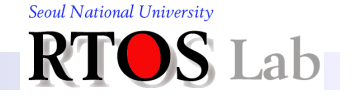

### **Launching a Command**

### **❖ Key players behind the scene**

- Shell: command line interpreter
- **OS: process launcher, file system as directory tree**

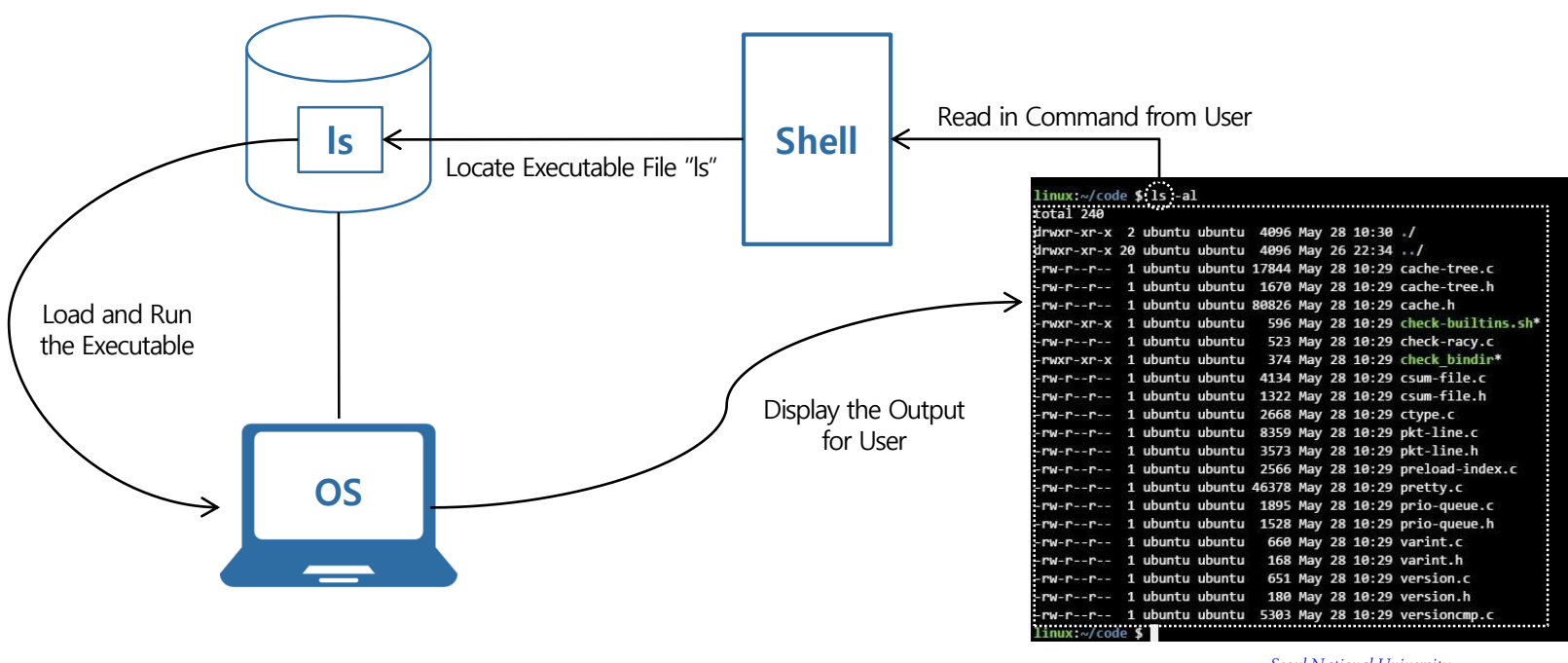

**Seoul National University** 

### **Agenda**

- I. Understanding Files and Directories
- **II.** Parsing File Names
- III. Some Useful Features

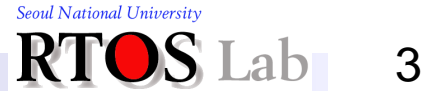

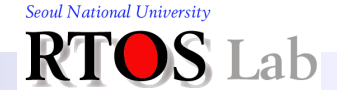

# **What is File? (1)**

### ❖ Definition of a file in Unix

- "*A named collection of bytes stored on storage*"
	- "Storage" can be hard disk drives or solid-state disks (SSD)
- **In older OSes, programmer may actually see a different** interface (e.g., records)
	- But this doesn't matter to the file system
		- Just pack bytes into blocks, unpack them again on reading
- Bottom line
	- A file is one key abstraction that virtualizes storage
	- Underneath the abstraction exists a bunch of blocks stored on the storage device, particularly from the OS' standpoint

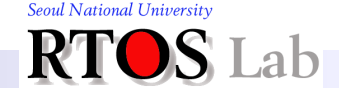

# **What is File? (2)**

- **☆ A file in the Unix/Linux operating system** 
	- Much more than just a named collection of bytes
	- Corresponds to a named entity in the computer system
		- Regular files
		- Special files
			- Directories, device files (I/O devices), network interfaces, portion of memory, kernel data structures, even black hole device like **/dev/null**
	- **File system provides users with a computer system's logical** name space
		- Consists of names of all the logical/physical entities in the system

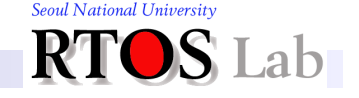

# **What is File? (3)**

- ❖ Some useful commands for files
	- "**mv old new**"
		- Rename a file
	- "**rm file**"
		- Remove a file
	- "**cat file**"/"**more file**"
		- Print the contents of the file
	- "**touch file**"
		- Create an empty file

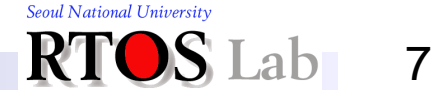

# **What is File? (4)**

- ❖ Some predefined files for each process
	- "**stdin**"
		- Standard input: keyboard of the process' terminal
	- "**stdout**"
		- Standard output: display area of the process' terminal
	- "**stderr**"
		- Standard error: display area of the process' terminal

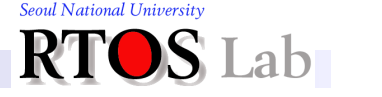

8

# **What is File? (5)**

- ❖ File redirection
	- "**cmd < file**"
		- Redirect **stdin** of **cmd** with **file**
	- "**cmd > file**"
		- Redirect **stdout** of **cmd** with **file**
	- "**cmd >> file**"
		- Redirect **stdout** of **cmd** with **file** to append the output
	- "**cmd 2> file**"
		- Redirect **stderr** of **cmd** with **file**
	- "**cmd1 | cmd2**"
		- Redirect **stdout** of **cmd1** to **stdin** of **cmd2**
		- AKA pipe

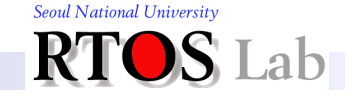

## **Naming and Parsing**

❖ Naming: "*How do users refer to their files?*"

- Users need a way of getting back to files they created
	- One approach is just to have users remember file IDs
	- Of course, users want to use text or symbolic names to refer to their files
- ❖ Name parsing: "*How does OS find a file with a given name?*"
	- Starting from symbolic file name to *file ID* 
		- Gives rise to translation from file names to IDs
	- Special disk structures called "*directories*" are used to tell what IDs correspond to what names

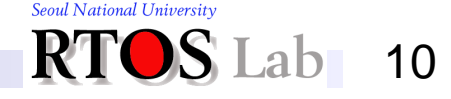

# **What is Directory? (1)**

### **❖ Directory**

- A "*place holder*" for files and other directories
	- Such directories are called subdirectories
- **EXECT** Another key abstraction that effectively virtualizes storage
- **EX A directory-subdirectory relationship creates a hierarchical** structure called "*directory hierarchy*" or "*directory tree*"

11

Seoul National University

• Example directory tree in Linux

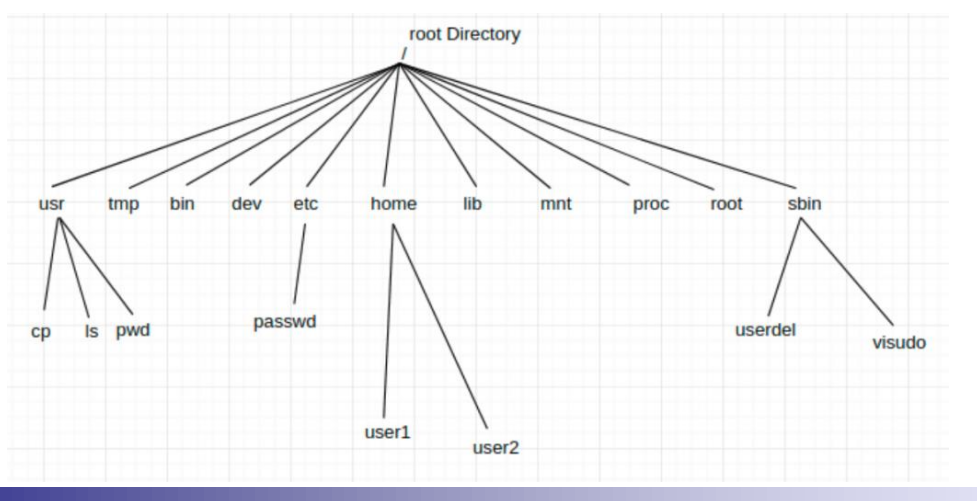

# **What is Directory? (2)**

### ❖ Special characters for file naming

- "**/**"
	- Denotes the root of the directory tree, or
	- Used as a delimiter between a directory and one of its subdirectories or files
- "**.**"
	- Current directory or working directory
		- Being logged in to a computer system, you are always associated with a specific working directory
- "**..**"
	- Parent directory

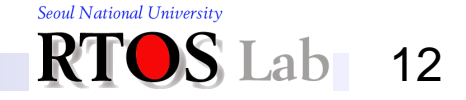

# **What is Directory? (3)**

### ❖ Pathname as a file name

- Directory tree structure enables unique file naming
	- Every entity in a directory tree has a *unique* path from the root all the way down to the entity itself
		- Ex: **/etc/passwd**, **/home/user1**
	- Such a unique path serves as a file name and is called "*absolute* " pathname
- **Relative pathname** 
	- A pathname that does not start with "**/**"
		- Regarded as relative to the working directory (Ex: **user1**)
	- Gives rise to the notion of "*working directory*"

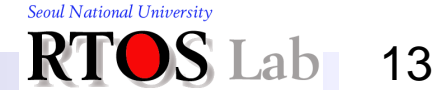

# **What is Directory? (4)**

- ❖ Some commands for directories
	- "**cd**"
		- Change directory
		- Moves to a new directory that becomes the new working directory
		- Ex: **cd /home/user1**
	- "**ls**"
		- List files and subdirectories of the working directory
		- Ex: **ls -la**
	- "**pwd**"
		- Print working directory
	- "**mkdir**"/"**rmdir**"
		- Make/remove directory

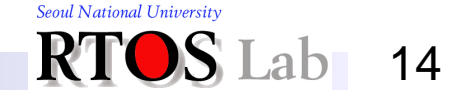

### **Operations on Files and Directories**

- ❖ Operations performed by OS on files
	- Create and delete files
	- **Open files for reading and writing**
	- Seek within a file
	- $\blacksquare$  Read from and write to a file
	- Close files
	- Create directories to hold groups of files
	- List the contents of a directory
	- Removes files from a directory

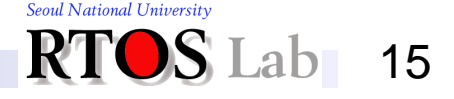

# **File I/O: Accessing Data in File (1)**

### ❖ Key entities involved in file I/O

- File descriptor
	- A number that uniquely identifies an open file in a computer's OS
	- Three predefined file descriptors assigned to each process
		- 0: standard input
		- 1: standard output
		- 2: standard error
- **FILE** pointer (AKA file stream)
	- C struct returned by **fopen()** or **fcreate()**
	- Corresponds to file descriptors
		- Ex: **stdin** for 0, **stdout** for 1, **stderr** for 2
	- Contains a "*file pointer*"

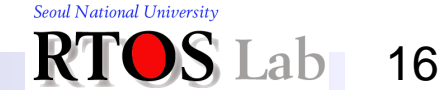

## **Accessing Data in File (2)**

### ❖ Key entities involved in file I/O (cont'd)

- **File pointer** 
	- Points to the current position of a read or write within a file
	- Initially 0 when a file is opened or created
	- Can be moved by accessing a byte in a file or invoking **lseek()**

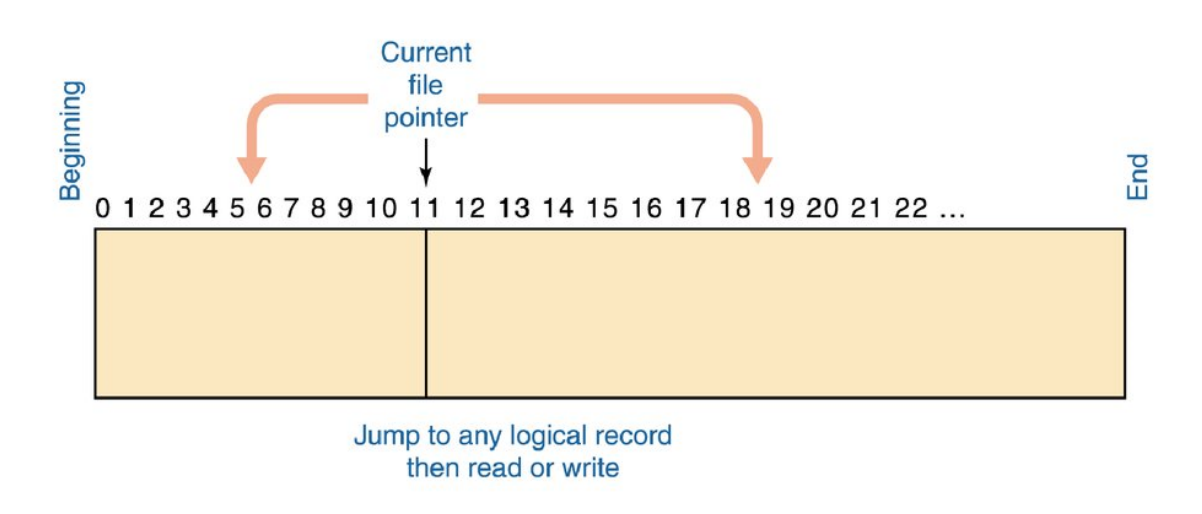

Seoul National University 17

### **Accessing Data in File (3)**

### ❖ Example

```
#include <stdio.h>
#include <stdlib.h>
#include <unistd.h>
#include <fcntl.h>
#include <sys/types.h>
int main() {
   char * frame = "data.txt":int fd;
  off t fsize;
   if ((fd = open(fname, O RDONLY)) < 0) {
      fprintf(stderr, "open error for %s\n", fname);
      ext(1);}
   if ((fsize = lseek(fd, 0, SEEK END)) < 0) {
         fprintf(stderr, "lseek error\n");
        ext(1);}
}
```
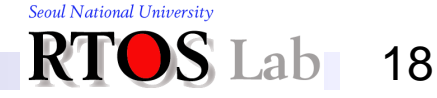

### **II. Parsing File Names**

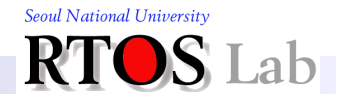

## **Key Enablers (1): Directories**

- ❖ Directory has the *mapping* instances
	- Makes file name parsing possible
	- **A directory is in fact a special file containing tuples for its** files and subdirectories
		- Such a tuple is called a "*dentry*" or "*directory entry*"
	- A dentry contains pairs of (file name, ID) as data contents
		- File name: symbolic file name
		- ID: index to the "*file descriptor*"

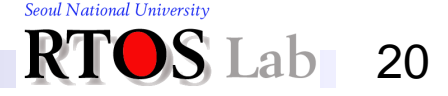

# **Key Enablers (2): File Descriptors (1)**

### ❖ File descriptor

- Stores information of a file on disk
	- It stays around on the disk even when the OS doesn't
- Contains all kinds of information about the file
	- File size
	- Access time
	- Owner and group ID
	- Protection bits
- "List directory" command gives the file descriptor contents

```
hjkim@redwood:~> ls -li /lib/libc-2.10.1.so
5254 -rwxr-xr-x 1 root root 1430104 2010-01-27 21:35 /lib/libc-2.10.1.so
hjkim@redwood:~>
```
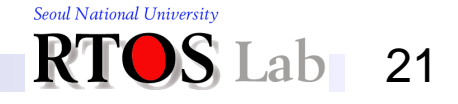

# **Key Enablers (2): File Descriptors (2)**

- ❖ File descriptor: *How is it implemented?*
	- Stored in special areas of disk
		- Originally
			- File descriptor array at one side of disk
			- Unix used to store all the descriptors in a fixed-size array on disk
		- Then
			- Descriptor array mid-way across disk
		- Today
			- Many small descriptor arrays spread across disk, so descriptors can be near to file data
	- **EXEL Sizes of the descriptor arrays are determined** when the disk is initialized, and can't be changed

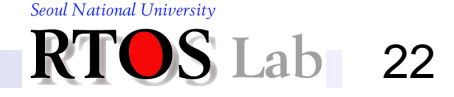

# **Key Enablers (2): File Descriptors (3)**

❖ File descriptor: *How is it implemented?* (cont'd)

- When a file is open, its descriptor is kept in main memory
- When the file is closed, the descriptor is stored *back* to disk
- In Unix
	- The file descriptor is called an "*inode*" (index node)
	- Its index in the array is called its "*inumber*" (AKA ino)
	- Internally, the OS uses the ino to refer to the file

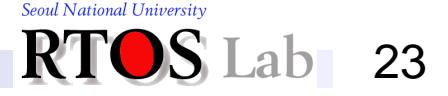

### **How Name Parsing Works? (1)**

### **❖ The Unix approach**

- Generalize the directory structure to a tree
- Directories are stored on disk just like regular files except their file descriptors have special flag bits set
- **Programs can read directories just like any other file** 
	- Only special system programs may write directories
- Each directory contains <*name*, *inumber*> pairs in no particular order
	- The file pointed to by the inumber may be another directory
		- Hence, gets the hierarchical tree structure
	- Names have slashes separating the levels of the tree

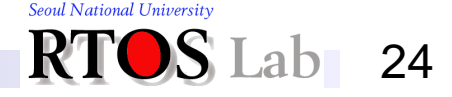

## **How Name Parsing Works? (2)**

- ❖ The Unix approach (cont'd)
	- There is one special directory, called the "root"
		- This directory has no name, and is the file pointed to by inumber 2
			- Inumbers 0 and 1 have other special purposes
	- Example: /a/b/c
		- Inode 2: Contains < "a",  $5 >$
		- Inode 5: Contains  $\lt$  "b",  $7 \gt$
		- Inode 7: Contains  $\lt$  "c", 14  $\gt$
		- Inode 14<sup>·</sup> File c

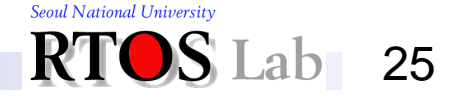

### **How Name Parsing Works? (3)**

### ❖ The Unix approach (cont'd)

- It is very nice that directories and inodes are separate, and that directories are implemented just like files
	- Simplifies the implementation and management of the file system structure
	- Allows "normal" programs to manipulate directories as files

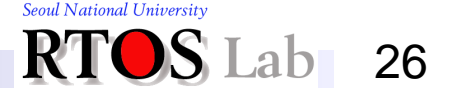

### **III. Some Useful Features**

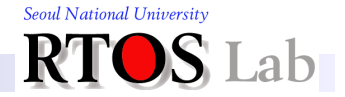

### **Revisiting Working Directory**

### ❖ More on working directory

- It is cumbersome to constantly have to specify the full pathname for all files
- In Unix, there is one directory per process, called the "*working directory*," which the system remembers
	- When it gets a file name, it assumes that the file is in the working directory
		- "/" is an escape to allow full pathnames
	- The Unix shell automatically checks in several places for programs
		- However, this is built into the shell, not into Unix
		- So if any other program wants to do the same, it has to rebuild the facilities from scratch
- This is yet another example of locality

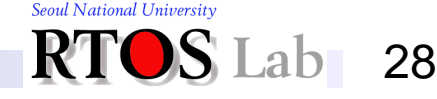

# **Making and Mounting File System (1)**

### ❖ File system

- A hierarchical collection of directories and files
- A full directory tree that has the unique root directory ("**/**")
	- A file system is assigned an inumber space from 0
		- Inumbers 0 and 1 have other special purposes
		- The root has inumber of "2"
		- Other directories and files will get inumbers greater than 2
- Created by the **mkfs** command (make file system)
	- **mkfs** creates a directory tree on a volume of a storage device

\$ mkfs –t ext3 /dev/sdb1

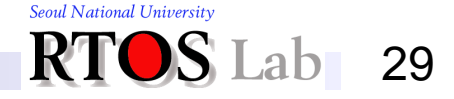

# **Making and Mounting File System (2)**

### ❖ Mounting a file system

- A computer system has an assembly of multiple file systems
- **EXTER After a new file system is created, it needs to be attached to** a directory in an existing file system tree, often the root file system
	- Such target directory is referred to as the "*mount point*"
	- The mount point becomes the root of the file system
- Otherwise, the file system can't be reached

```
$ mkfs –t ext3 /dev/sdb1
$ mount –t ext3 /dev/sda1 /home/users
$ cd /home/users
```
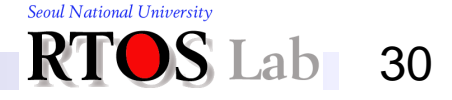

## **Hard and Symbolic Links (1)**

### **❖ Hard link**

- Allows more than one directory entry to refer to a single file
	- Can create one or more new file names for an existing file

```
$ echo hello > file
$ cat file
hello
$ ln file file link
$ cat file link
hello
```
- The new file AKA link refers to the same inumber
	- This link is called a hard link
	- The old and new link must belong to the same file system

```
$ ls –i file file_link
671158084 file
671158084 file
\varsigma
```
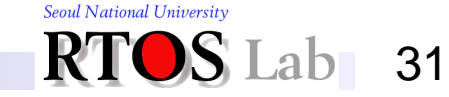

## **Hard and Symbolic Links (2)**

### ❖ Hard link (cont'd)

- How to delete a file that has one or more links?
	- Unix uses reference counts in the inodes to keep track of the directory entries
	- Only deletes file when the last directory entry goes away

```
$ stat file
Inode: 67158084 Links: 2
$ rm file
Removed 'file'
$ stat file link
Inode: 67158084 Links: 1
$ cat file link
hello
```
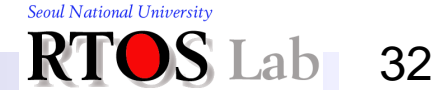

## **Hard and Symbolic Links (3)**

### **❖ Symbolic link**

- Another type of link, AKA soft link
- A file whose contents are just another file name
- **EXTER** Also stored on disk just like regular files, but with a special flag set in descriptor

```
$ echo hello > file
$ ln –s file file_link
$ cat file_link
Hello
$ stat file
regular file
$ stat file link
symbolic link
```
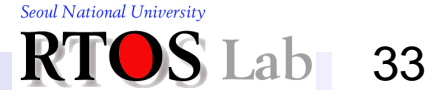